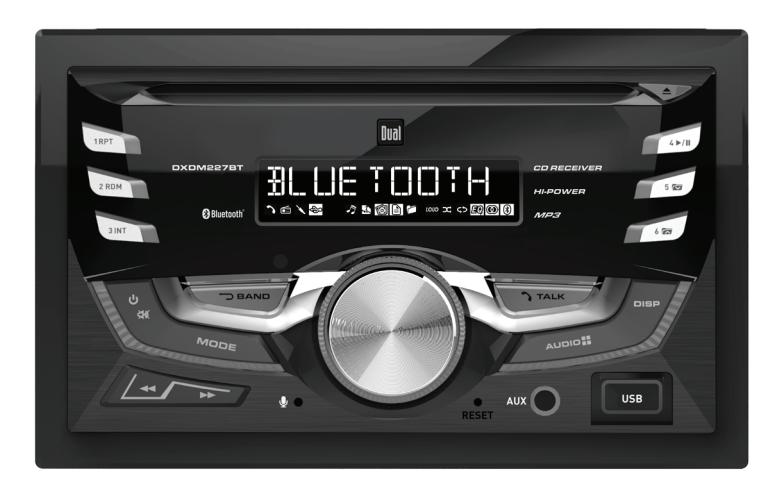

# **DXDM227BT MANUAL DEL INSTALACIÓN/USUARIO**

#### **Receptor de AM/FM/CD**

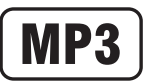

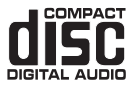

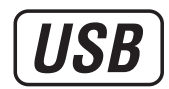

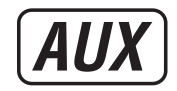

**&Bluetooth®** 

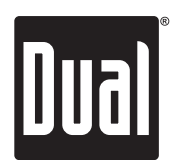

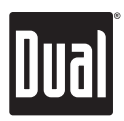

**DXDM227BT INSTALACIÓN**

### **Preparación**

Leer el manual completo antes de la instalación.

#### **Antes de comenzar**

- Desconectar el terminal negativo de la batería. Consultar a un técnico calificado para obtener más instrucciones.
- Evitar instalar la unidad donde pudiera estar sujeta a altas temperaturas, tales como sol directo, o donde pueda estar sujeta a polvo, suciedad o vibración excesiva.

#### **Comenzar**

- Sacar el anillo de ajuste de la unidad.
- Sacar los 2 tornillos para transporte ubicados en la parte superior de la unidad.
- Conectar el arnés de cableado y la antena. De no estar seguro, consultar con un técnico calificado.
- Ciertos vehículos pueden requerir de un kit de instalación y/o adaptador de arnés de cableado (se venden por separado).
- Colocar el anillo de ajuste en su lugar.

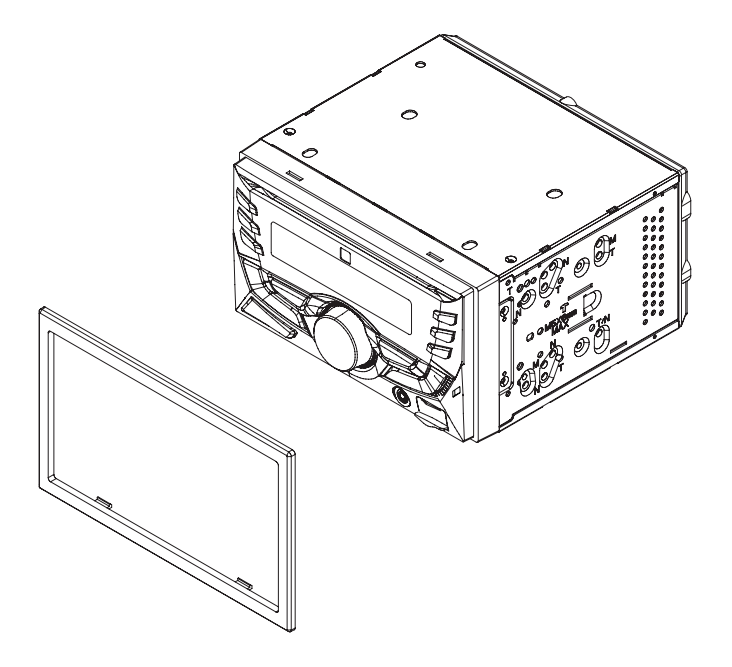

**MÉTODO TÍPICO DE MONTAJE DE CARGA FRONTAL DIN**

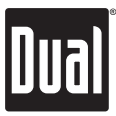

#### **Diagrama de cableado**

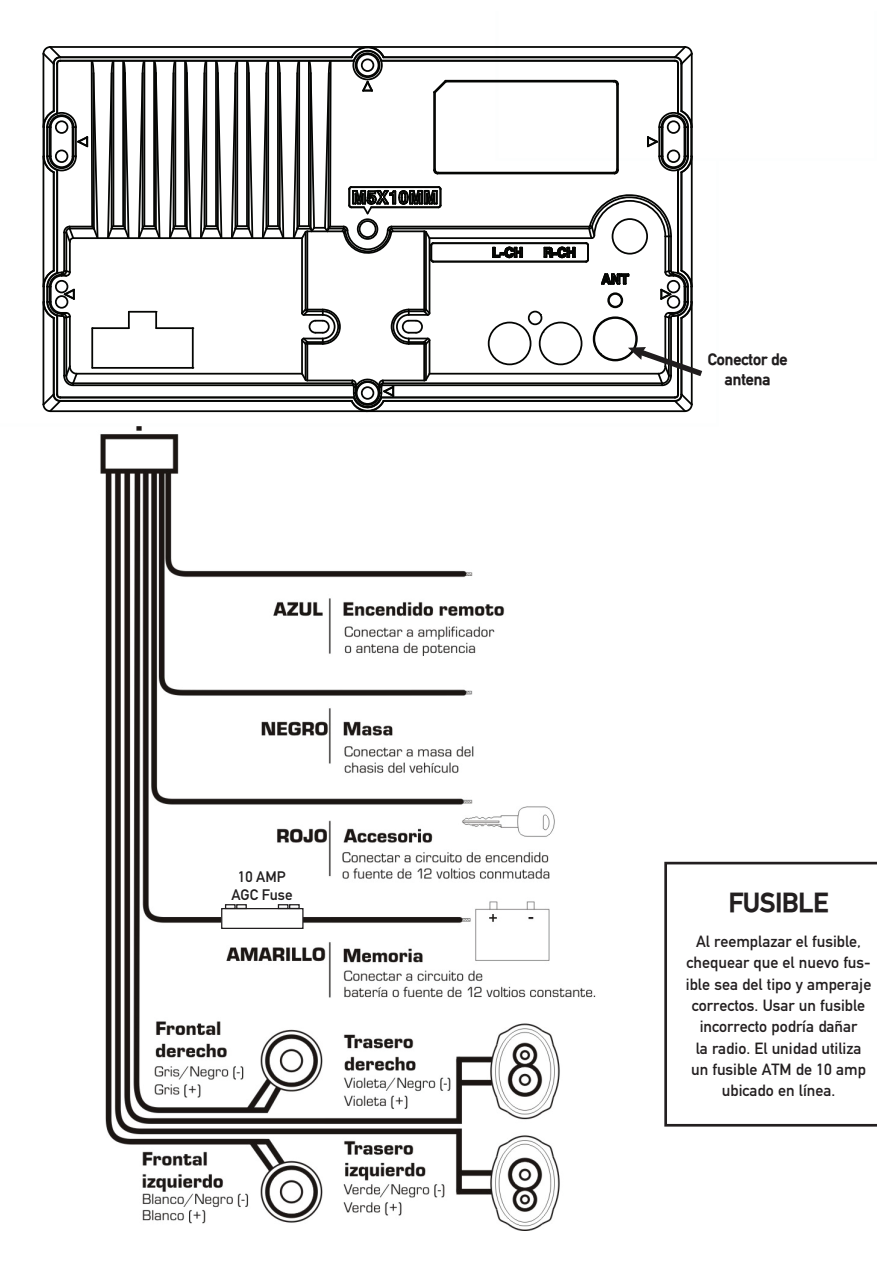

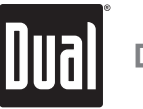

#### **Ubicaciones del control**

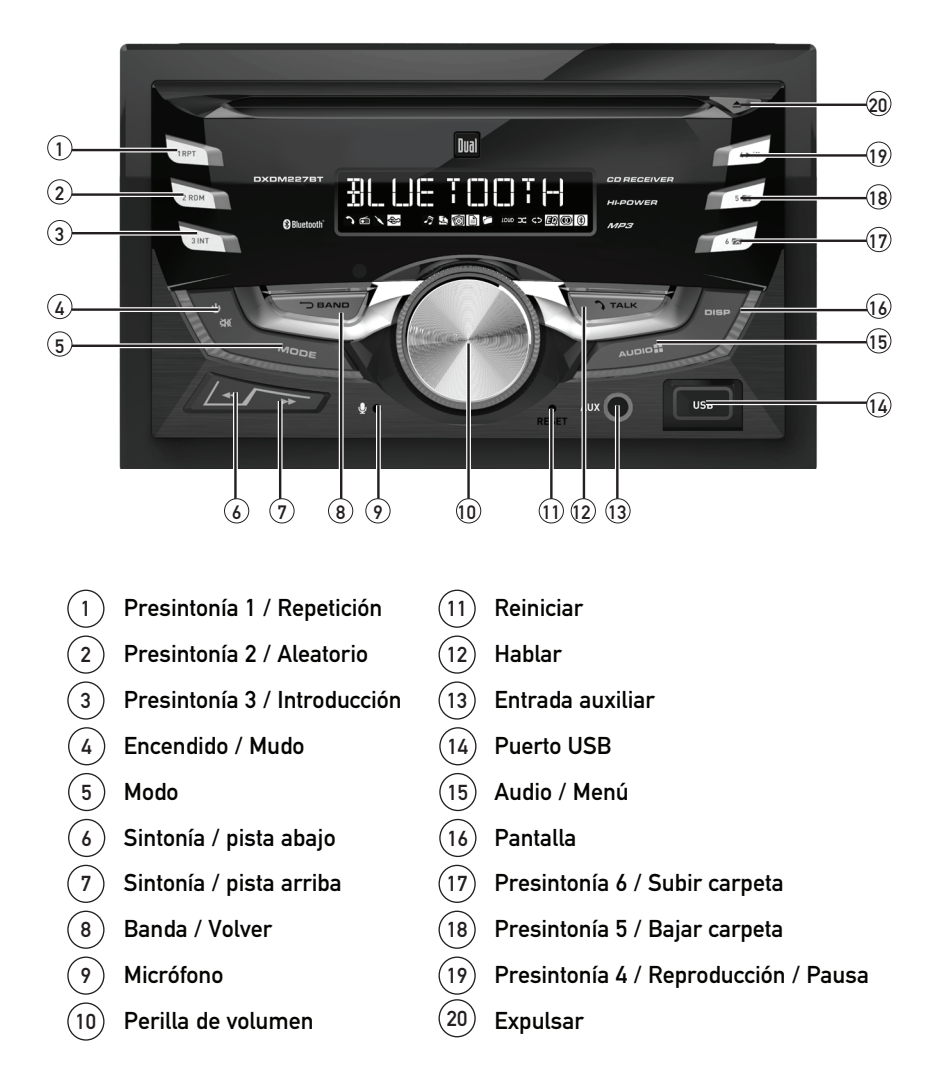

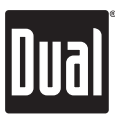

#### **Ubicaciones del control - Remoto**

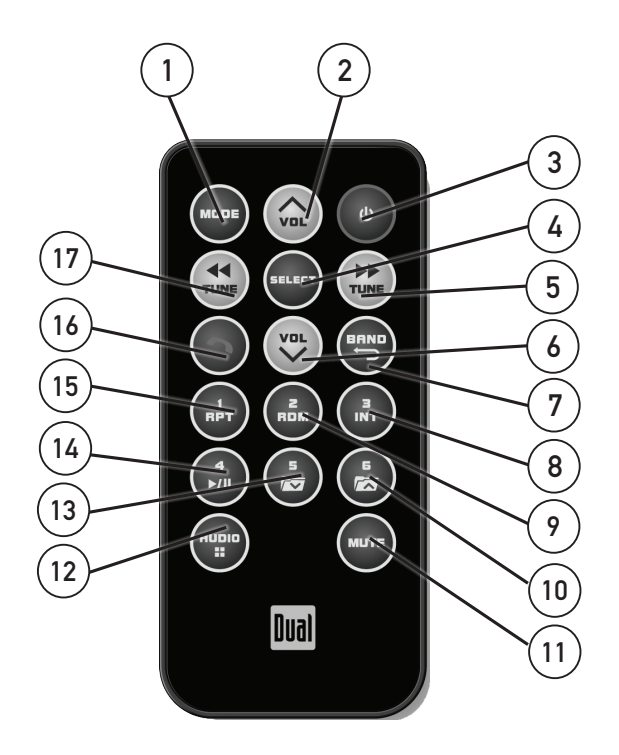

- 1 Modo
- $\Omega$ Subir volumen
- $\boxed{3}$ Encendido
- $\widehat{4}$ Seleccionar
- $\sqrt{5}$ Sintonía / pista arriba
- $\sqrt{6}$ Bajar volumen
- $\left( 7\right)$ Banda / Volver
- 8 Presintonía 3 / Introducción
- Presintonía 2 / Aleatorio 9
- Presintonía 6 / Subir carpeta  $10<sup>1</sup>$
- Mudo  $(11)$
- Audio / Menú  $\overline{12}$
- Presintonía 5 / Bajar carpeta  $(13)$
- Presintonía 4 / Reproducción / Pausa  $(14)$
- Presintonía 1 / Repetición  $(15)$
- Hablar  $(16$
- Sintonía / pista abajo  $(17)$

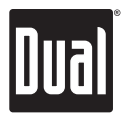

## **Funcionamiento general**

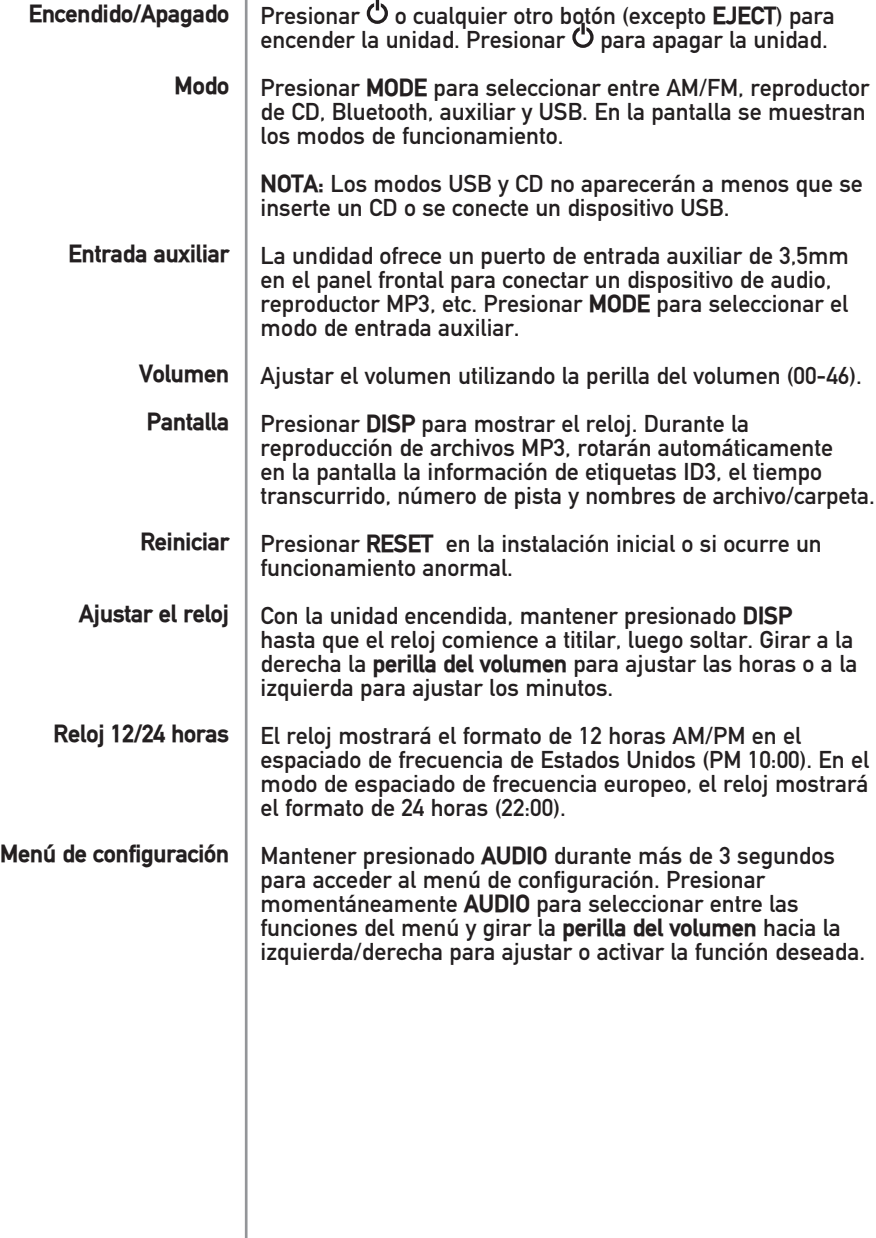

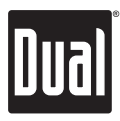

### **Menú de configuración**

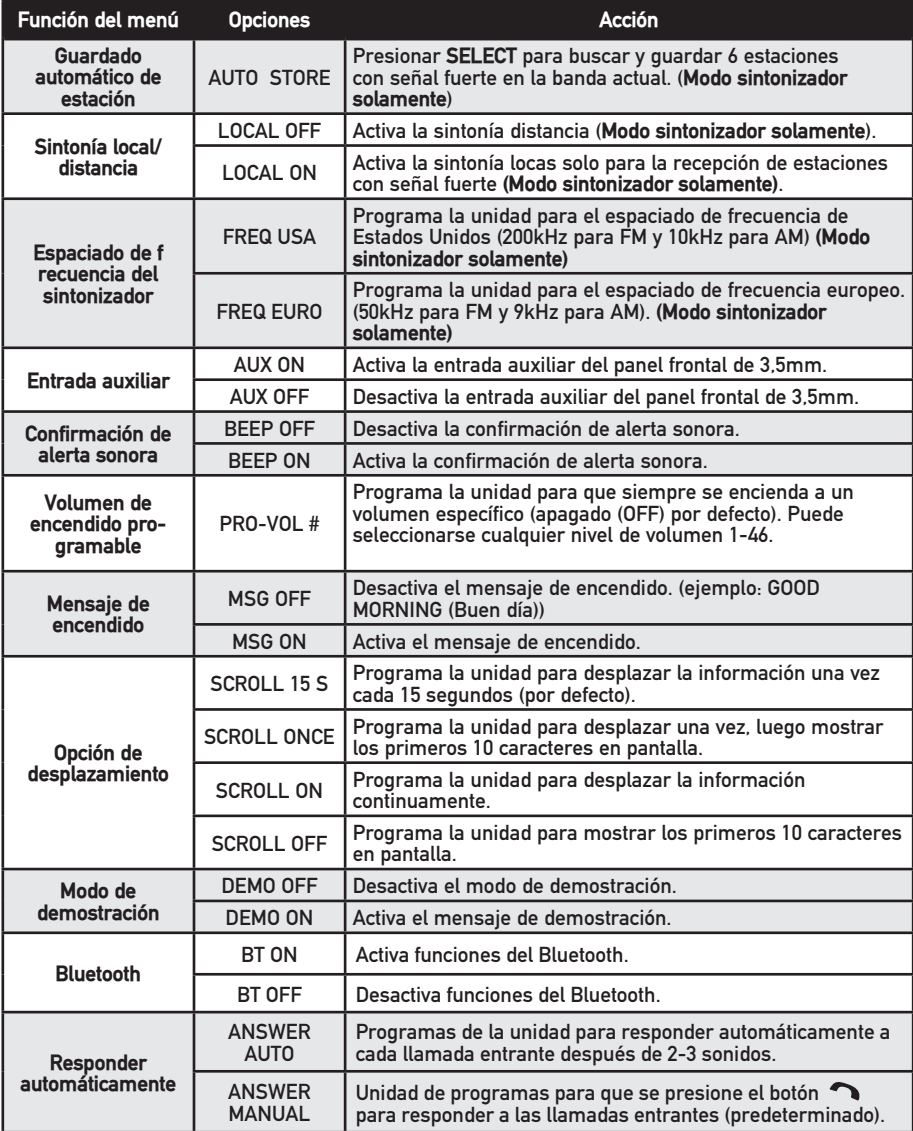

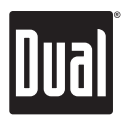

## **Funcionamiento general**

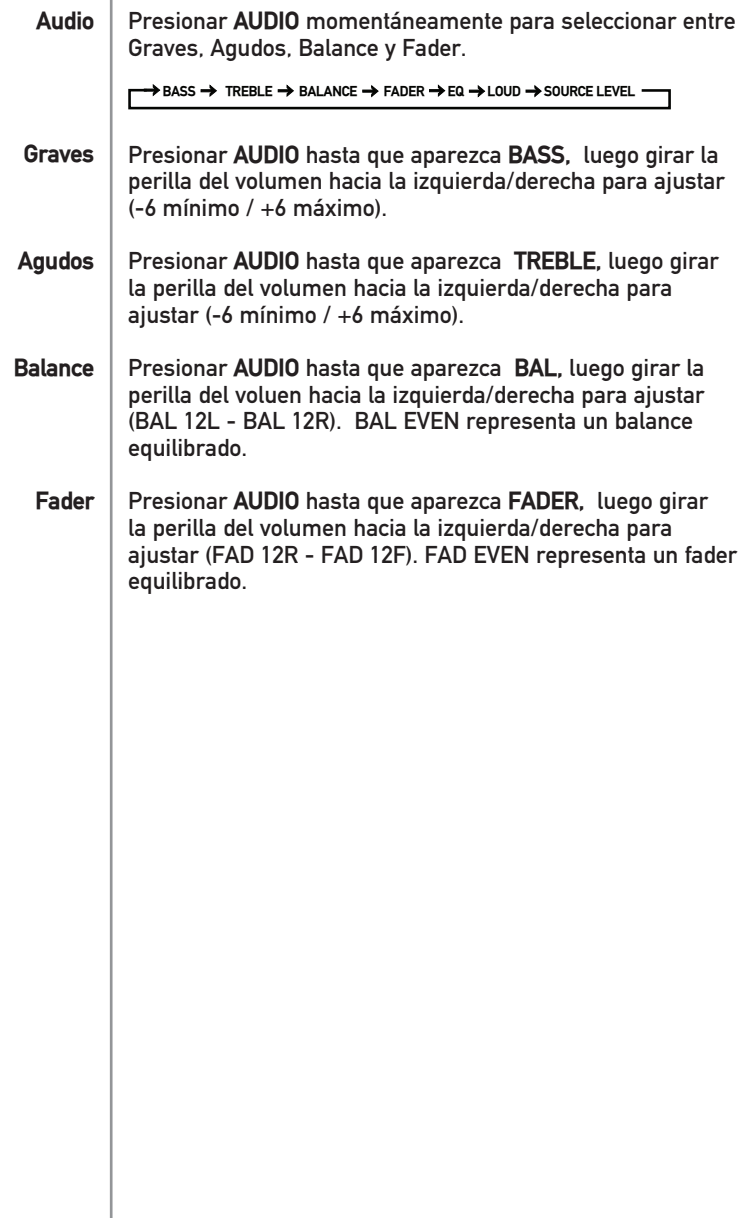

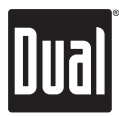

## **Funcionamiento del sintonizador AM/FM**

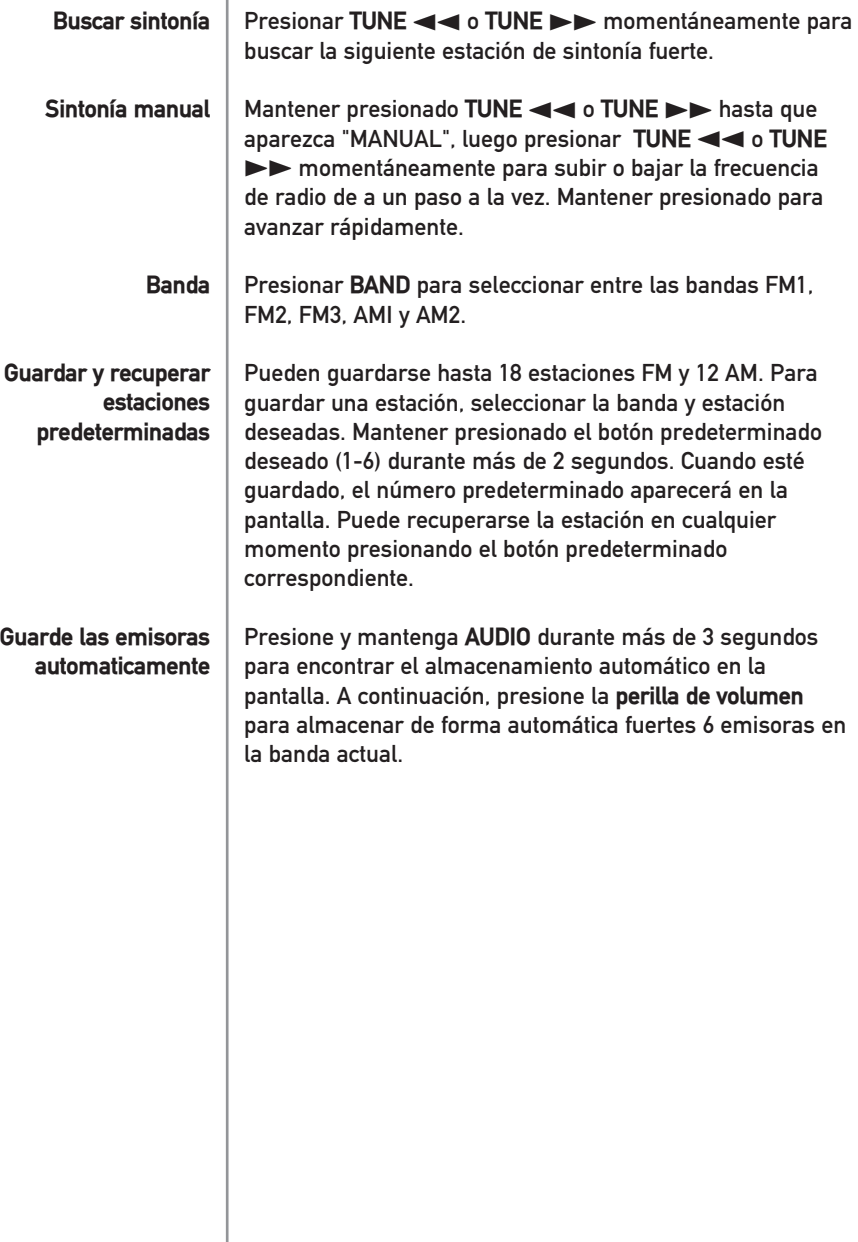

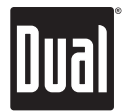

## **Funcionamiento del reproductor de CD**

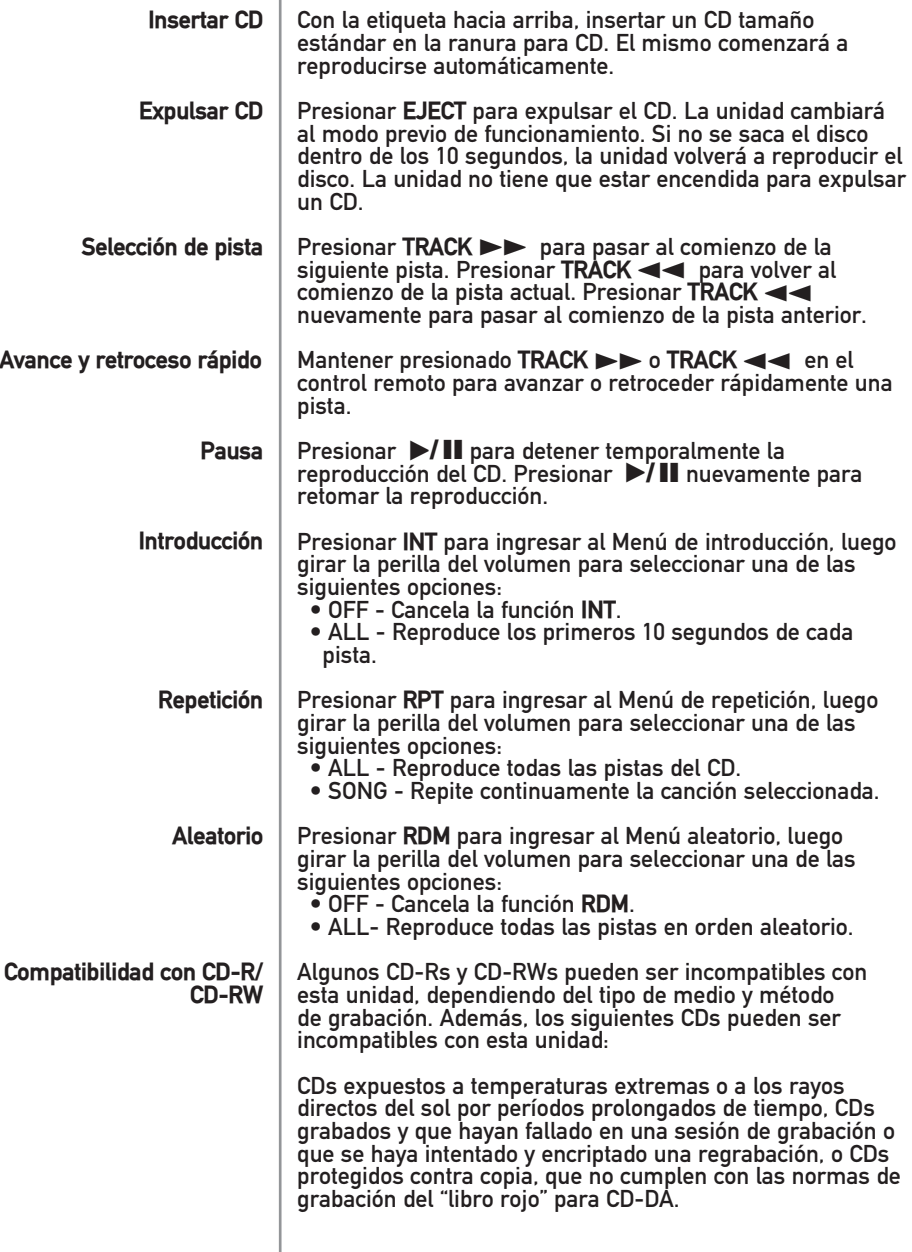

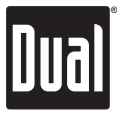

### **Funcionamiento del Archivos MP3**

ï

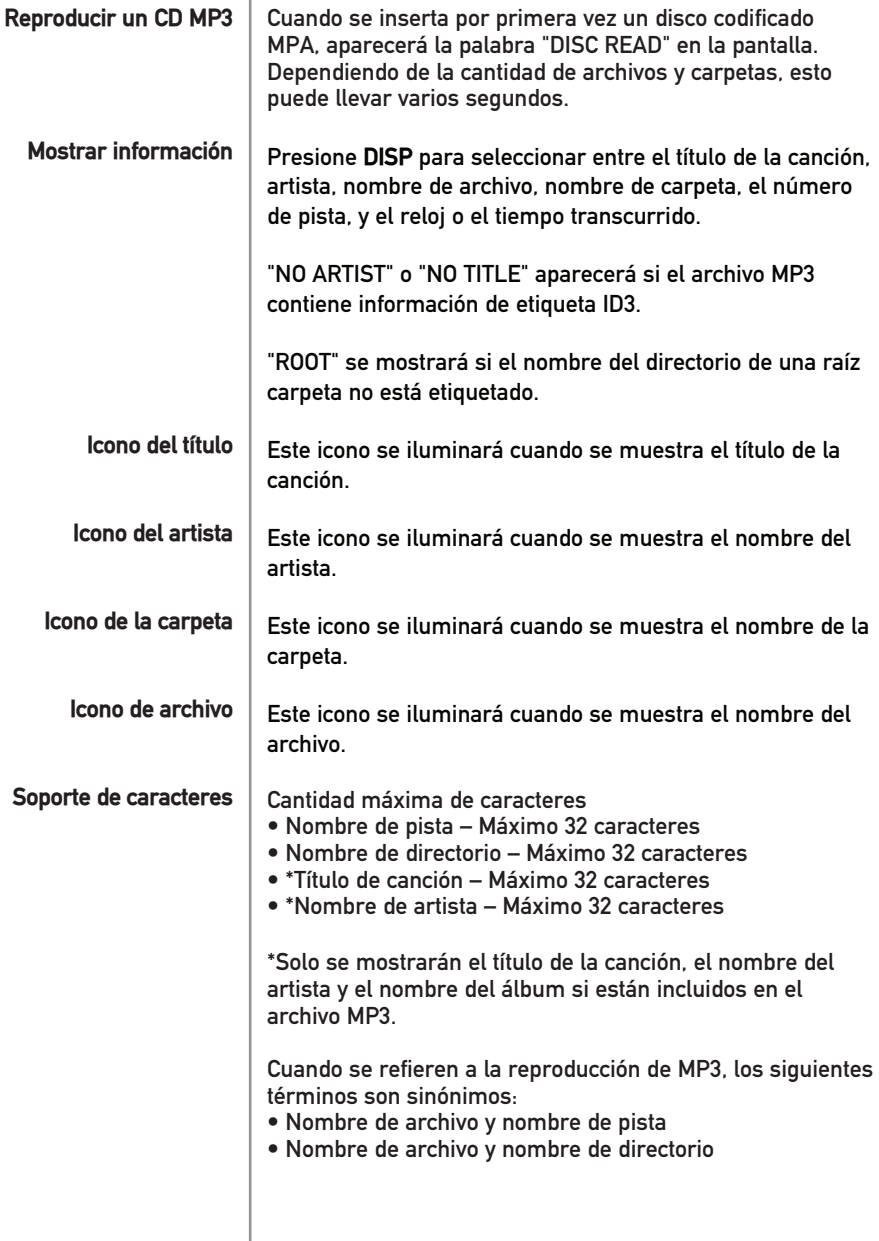

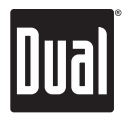

# **Funcionamiento del Archivos MP3**

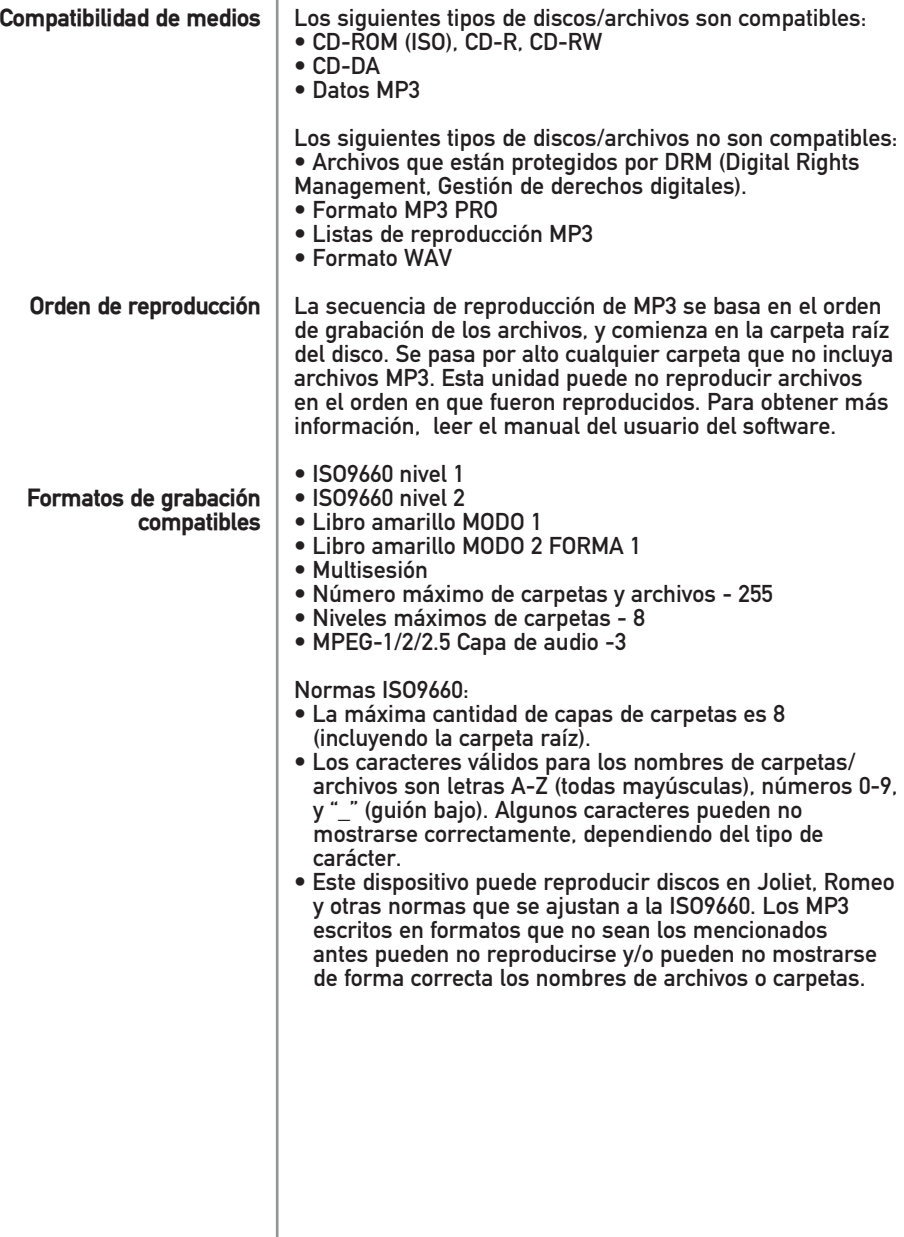

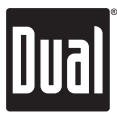

### **Funcionamiento del Archivos MP3**

ï

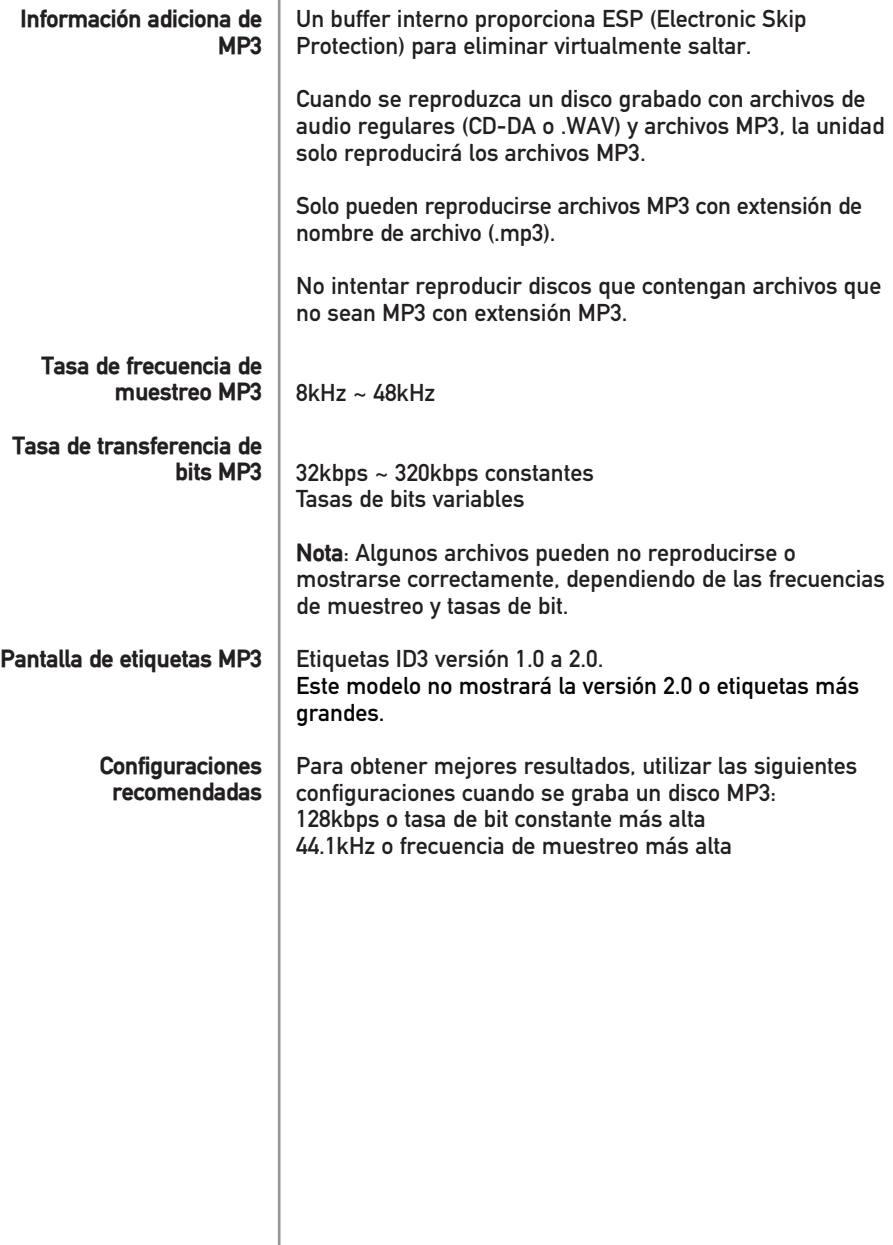

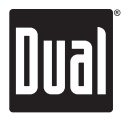

ï

### **Funcionamiento USB**

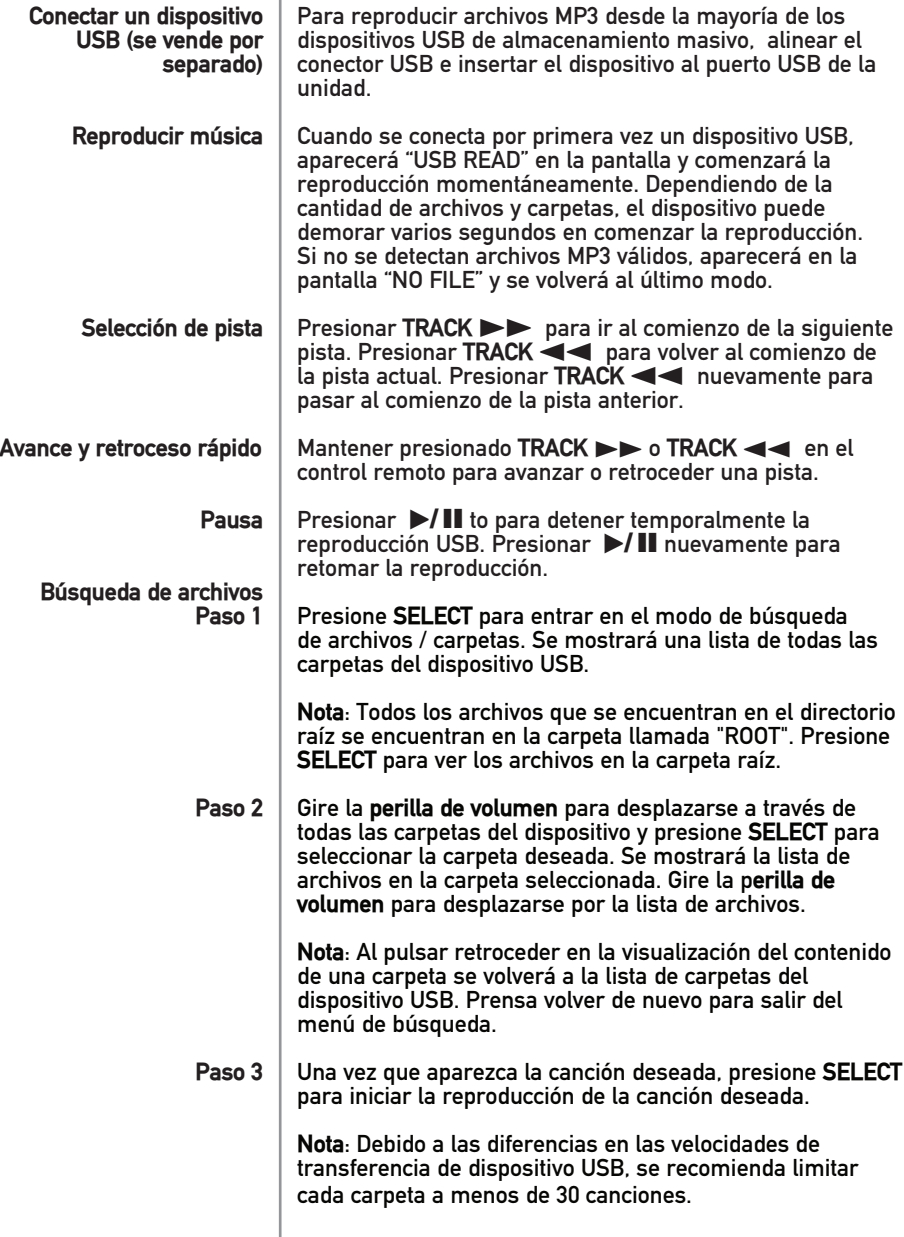

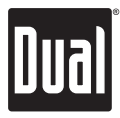

#### **Funcionamiento USB**

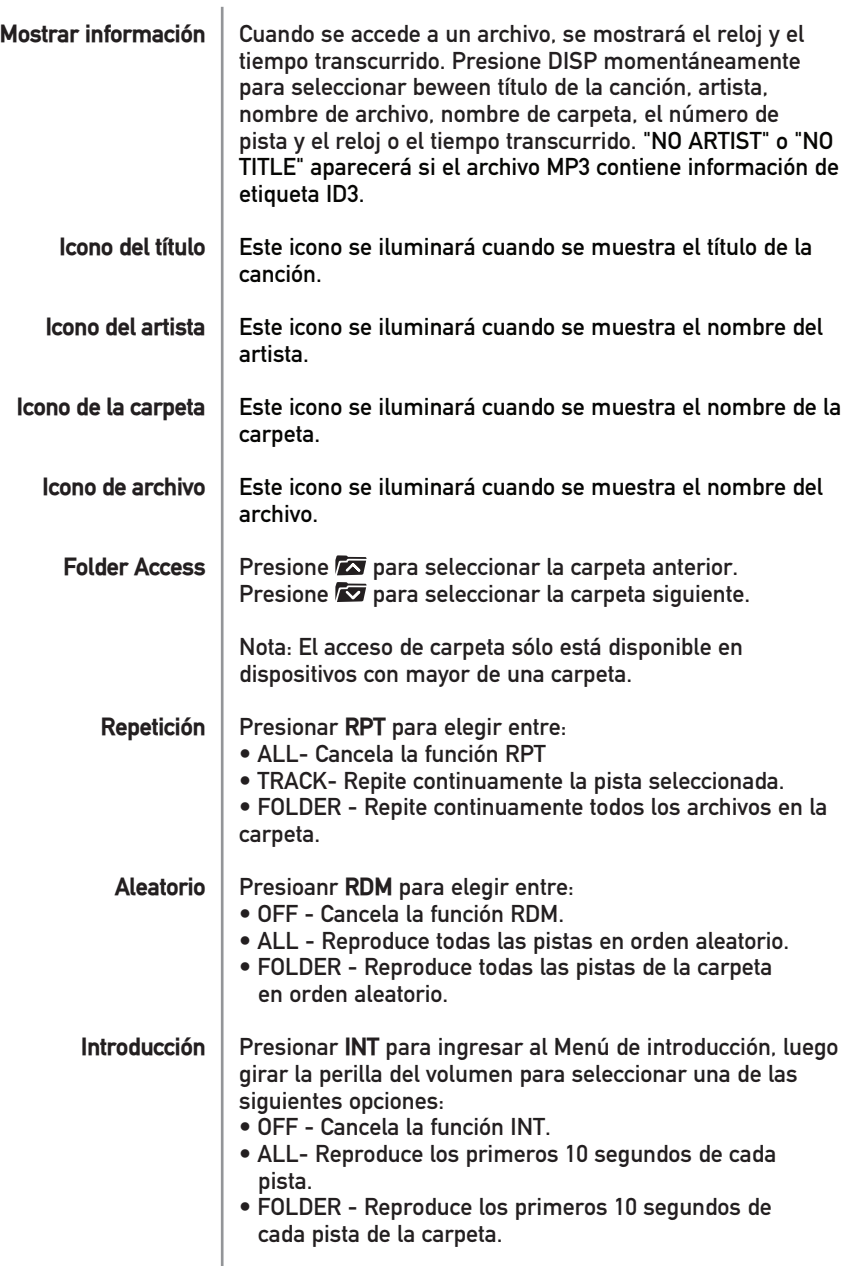

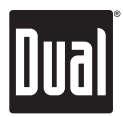

ï

#### **Funcionamiento USB**

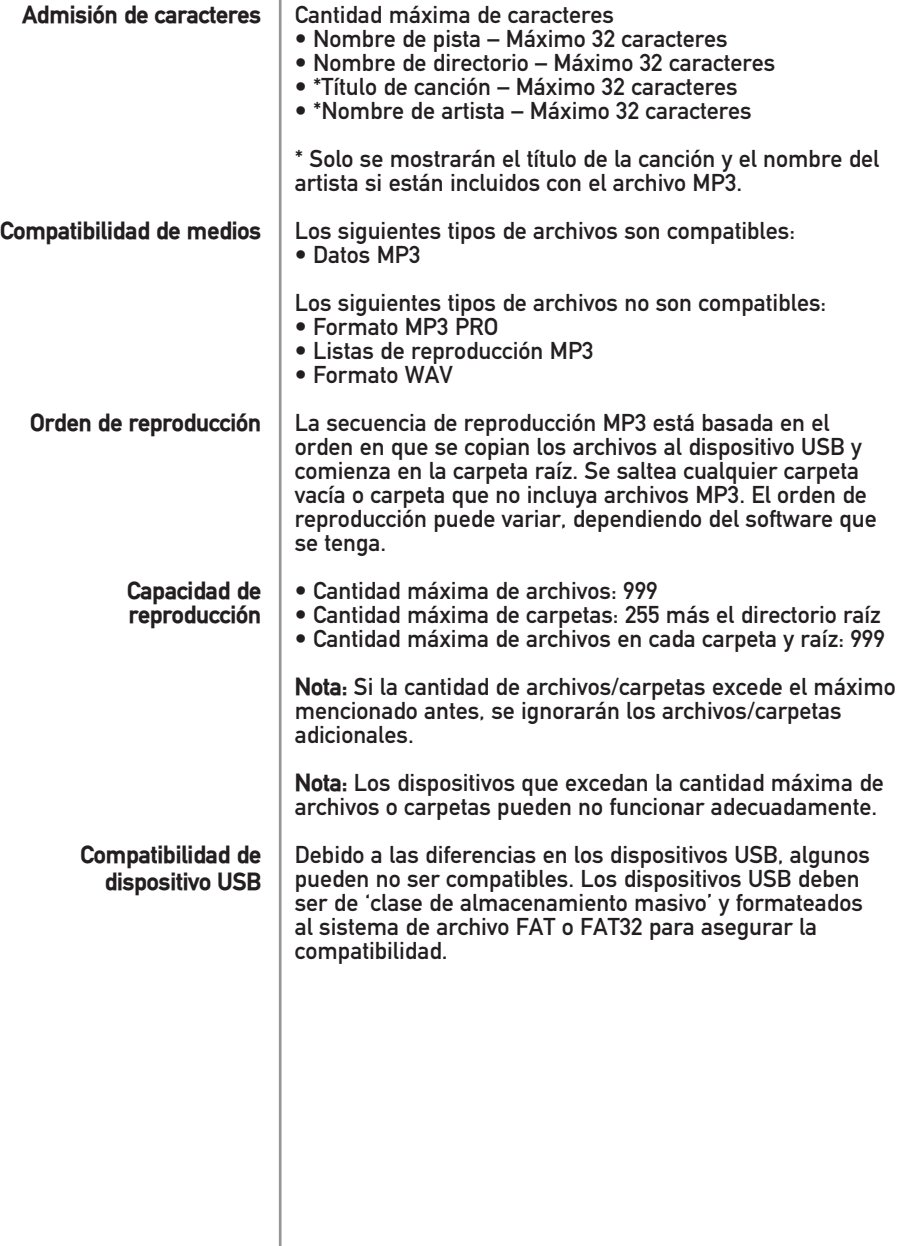

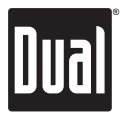

#### **Funcionamiento USB**

 $\mathbf{I}$ 

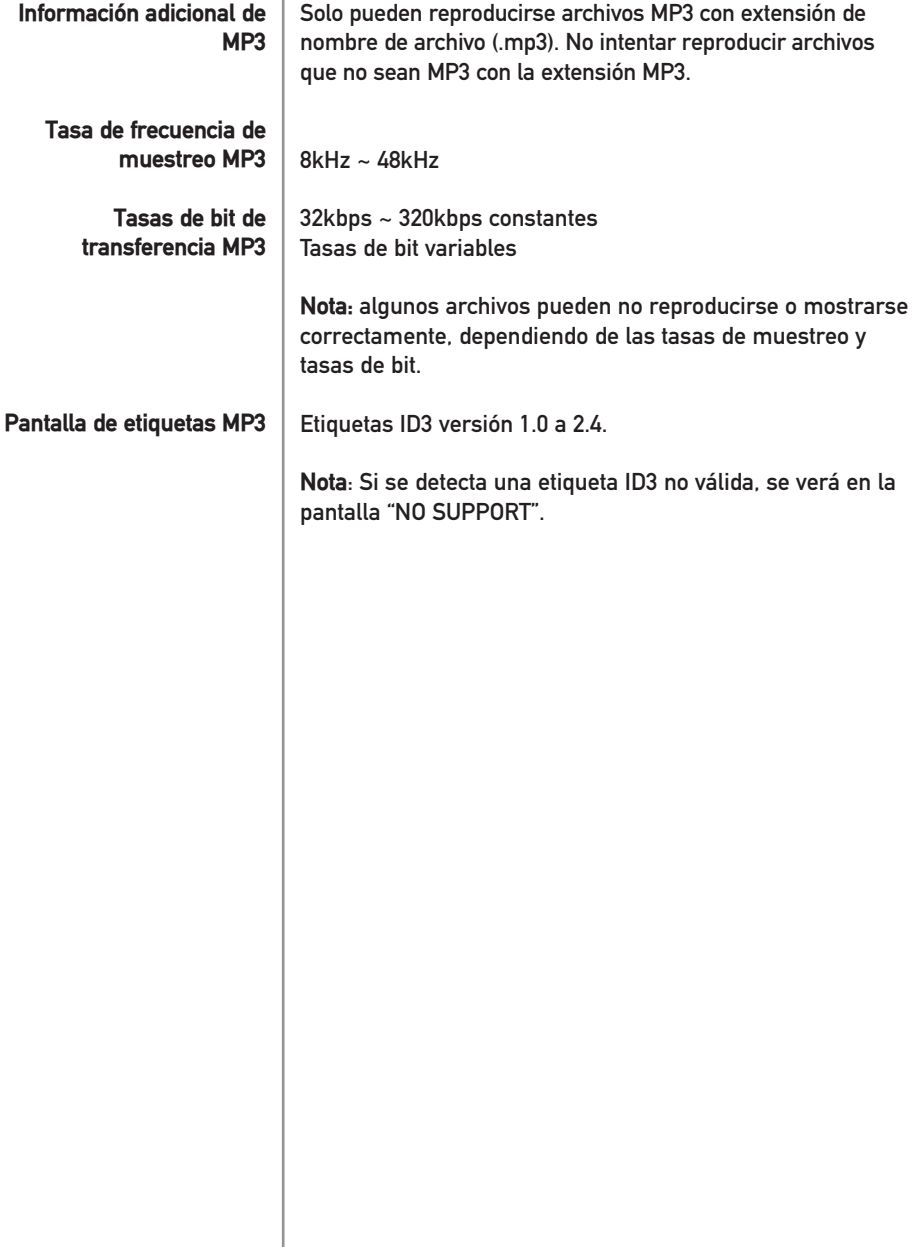

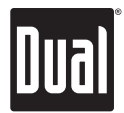

#### **Functionamiento Bluetooth**®

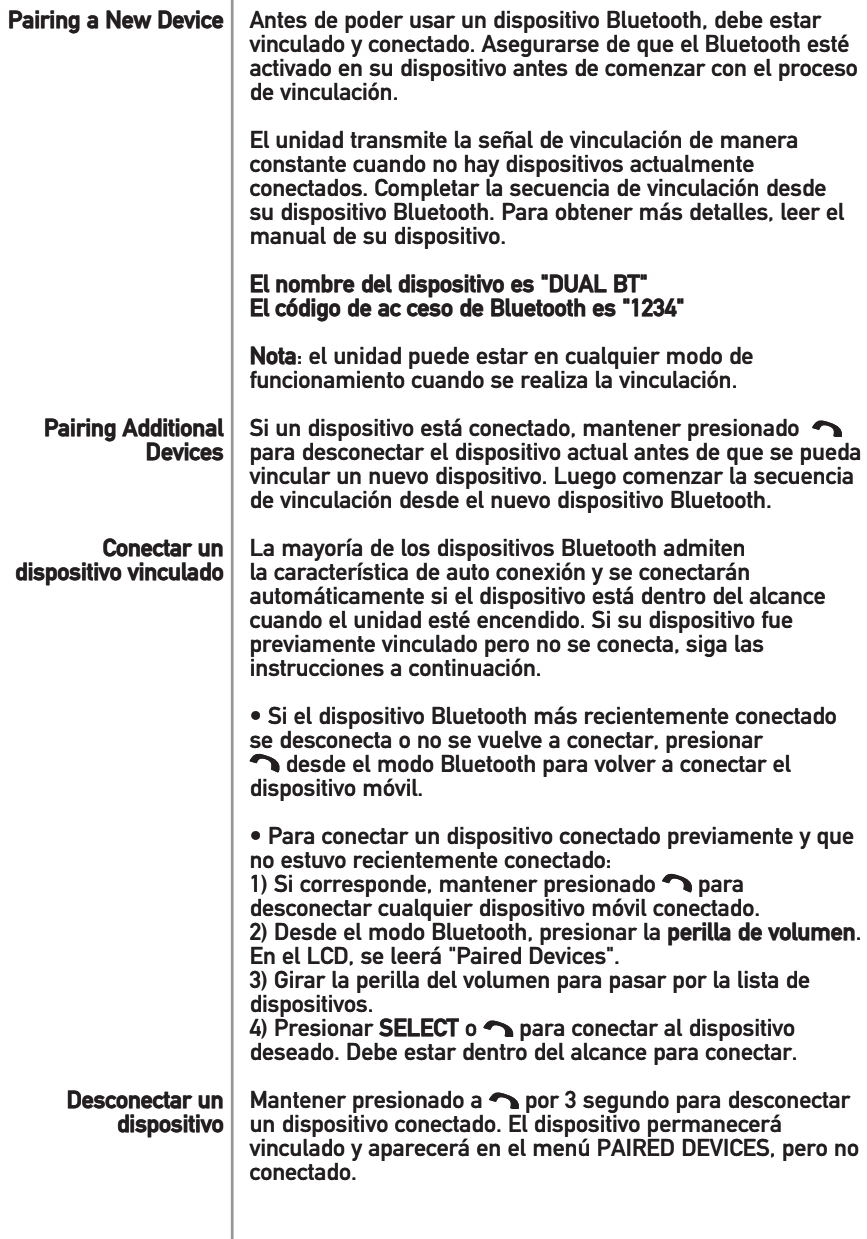

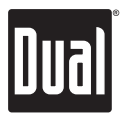

#### **Functionamiento Bluetooth**®

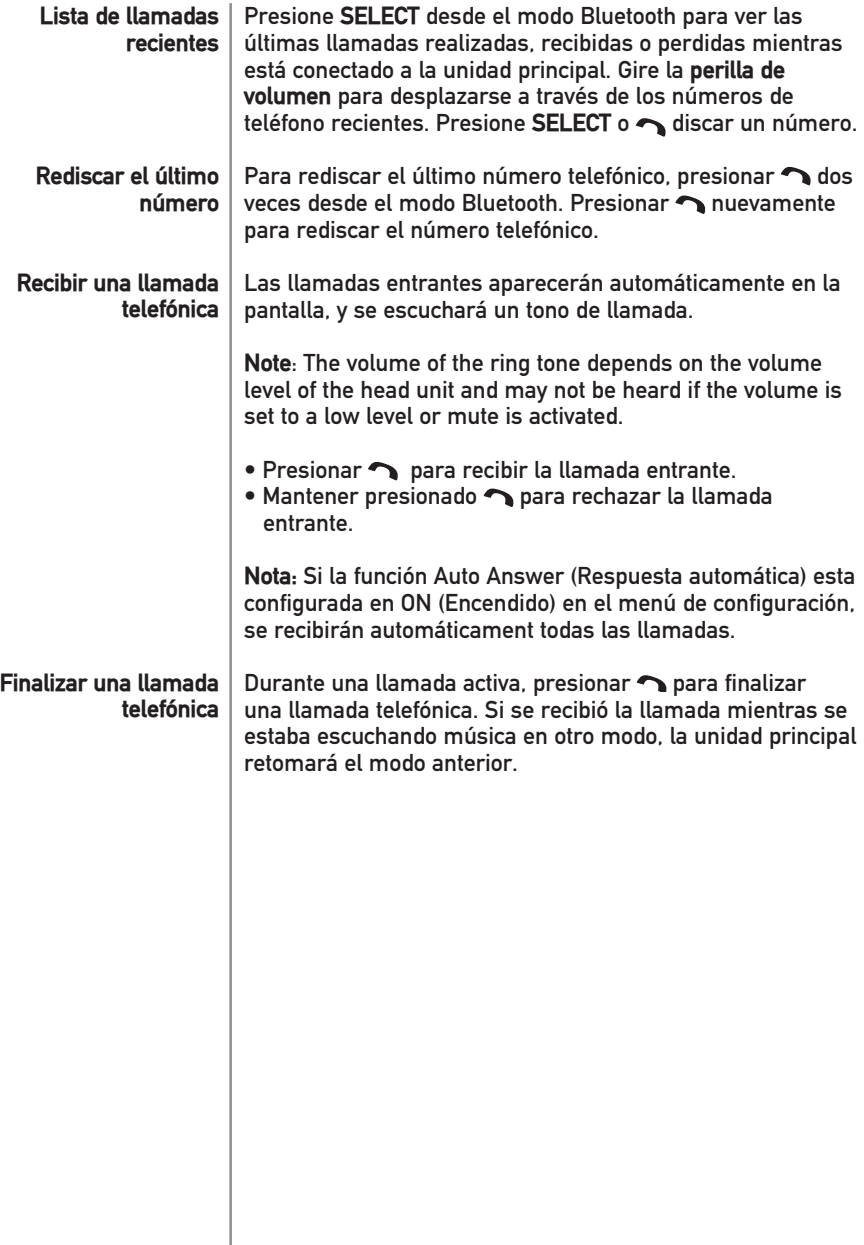

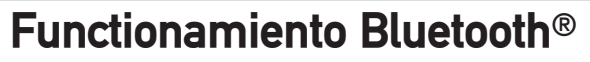

#### **Funcionamiento de audio continuo**

La unidad admite audio continuo inalámbrico A2DP (perfil de distribución de audio avanzado) desde el dispositivo móvil Bluetooth directamente a la unidad principal. También se puede controlar la música desde el panel frontal de la unidad principal usando AVRCP (perfil de control remoto de audio y video).

• Para reproducir continuamente música a la unidad principal, el dispositivo móvil debe admitir perfiles de Bluetooth A2DP y AVRCP. Consultar el manual del dispositivo móvil para obtener más detalles.

• Debe habilitarse el audio continuo desde el dispositivo móvil. Esta opción variará dependiendo del dispositivo. Algunos dispositivos permiten que se desactive el audio continuo.

Luego de vincular, conectar y activar el audio continuo desde un dispositivo móvil compatible, comenzar a reproducir música usando el reproductor de música del dispositivo móvil. Una vez que se esté reproduciendo la música, se pueden utilizar las siguientes funciones para controlar la música:

- El botón pasará a la siguiente pista de audio disponible.
- pasará a la pista de audio anterior.
- El botón  $\blacktriangleright$ /II alternará entre reproducción y pausa durante la reproducción.

**Nota:** Algunos dispositivos Bluetooth pueden no admitir completamente estos comandos.

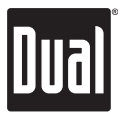

#### **Resolución de problemas**

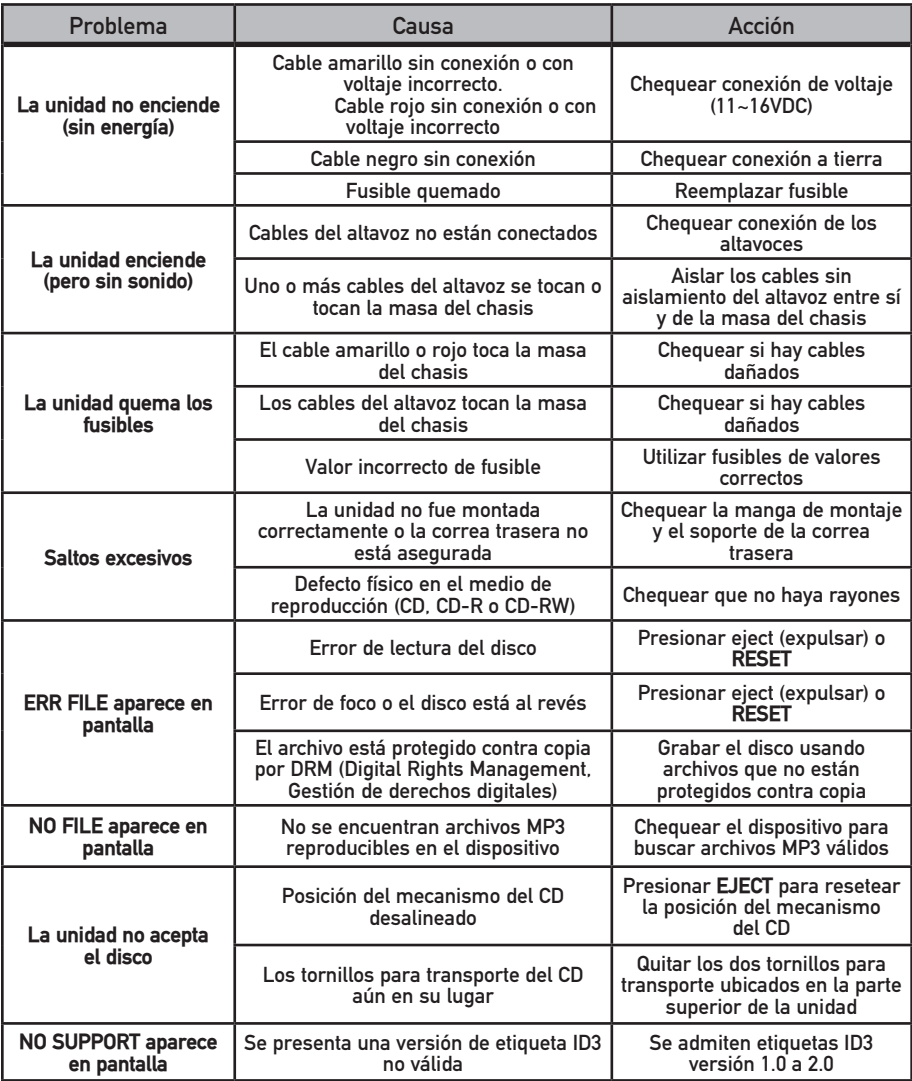

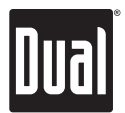

#### **Garantía limitada de un año**

Esta garantía le brinda derechos legales específicos. Además puede tener otros derechos que varían de un estado a otro.

Dual Electronics Corp. le garantiza al comprador original que este producto está libre de defectos en material y mano de obra por el período de un año desde la fecha de la compra original.

Dual Electronics Corp. acuerda, a nuestra discreción, durante el período de garantía, reparar cualquier defecto en material o mano de obra o proveer un producto nuevo igual, renovado o similar (cualquiera que se considere necesario) a cambio sin cargo, sujeto a verificación del defecto o falla y prueba de la fecha de compra. Los productos que se reemplacen posteriormente tienen garantía por el saldo del periodo original de garantía.

**¿Quién está cubierto?** Esta garantía se extiende al comprador minorista original por productos comprados a un distribuidor Dual autorizado y utilizados en los Estados Unidos de América.

**¿Qué se cubre?** Esta garantía cubre todos los defectos en material y mano de obra en este producto. No se cubre lo siguiente: software, costos de instalación/remoción, daño como consecuencia de accidente, mal uso, abuso, negligencia, modificación del producto, instalación inadecuada, línea de voltaje inadecuada, reparación no autorizada o no seguir las instrucciones del producto, o daño ocurrido durante el transporte de devolución del producto. En www.dualav.com se pueden encontrar las condiciones específicas de licencia y notificaciones de propiedad para el software.

#### **¿Qué hacer?**

- 1. Antes de llamar al servicio técnico, controle la guía de resolución de problemas del manual. Un pequeño ajuste de algún control puede ahorrarle un llamado al servicio técnico.
- 2. Si necesita servicio técnico durante el período de garantía, debe empacar cuidadosamente el producto (preferentemente en el empaque original) y enviarlo mediante transporte prepago a un centro técnico autorizado, con copia del recibo original.
- 3. Describa el problema por escrito y con su envío incluya su nombre, una dirección de envío UPS (no aceptamos apartado de correos), y un teléfono diurno.
- 4. Para obtener más información sobre la ubicación del servicio técnico más cercano, póngase en contacto mediante una de las siguientes posibilidades:
	- Llamada gratuita: 1-866-382-5476
	- Correo electrónico: cs@dualav.com

Exclusión de ciertos daños: Esta garantía es exclusiva y en lugar de cualquiera y todas las otras garantías, expresas o implícitas, incluyendo sin limitación las garantías implícitas de comerciabilidad y aptitud para un fin particular y cualquier obligación, responsabilidad, derecho, reclamo o recurso en contrato o perjuicio, haya o no surgido de la negligencia de la compañía, real o imputada. Ninguna persona o representante está autorizado a asumir por la compañía cualquier otra responsabilidad en conexión con la venta de este producto. Bajo ninguna circunstancia será responsable la compañía por daños indirectos, incidentales o resultantes.

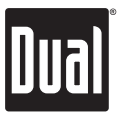

#### **Conformidad con la FCC**

Este dispositivo cumple con la Parte 15 de las Regulaciones de la FCC. El funcionamiento está sujeto a las siguientes dos condiciones:

(1) este dispositivo no puede causar interferencias perjudiciales, y

(2) este dispositivo debe aceptar cualquier interferencia recibida, incluyendo interferencia que puede causar funcionamiento no deseado.

**Advertencia**: Los cambios o modificaciones realizados a esta unidad que no estén expresamente aprobados por la parte responsable de la conformidad podrían anular la autoridad del usuario para operar el equipo.

**Nota:** Se ha probado este equipo y se comprobó que cumple con los límites para un dispositivo digital Clase B, conforme a la Parte 15 de las Regulaciones de la FCC. Estos límites están diseñados para proporcionar una protección razonable contra interferencias perjudiciales en instalaciones residenciales. Este equipo genera, usa y puede irradiar energía de radiofrecuencia y, de no instalarse y utilizarse de acuerdo a las instrucciones, puede causar interferencias perjudiciales a las comunicaciones de radio. No obstante, no hay garantía de que no haya interferencias en una instalación en particular. Si este equipo provoca interferencias perjudiciales en la recepción de radio o televisión, que pueden determinarse apagando y encendiendo el equipo, se aconseja al usuario que trate de corregir las interferencias mediante una o más de las siguientes medidas:

- Reorientar o reubicar la antena receptora.
- Aumentar la separación entre el equipo y el receptor.
- Conectar el equipo a una salida en un circuito diferente al que está conectado el receptor.
- Consultar al distribuidor o a un técnico especializado en radio/TV para obtener ayuda.

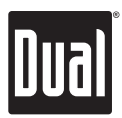

#### **Especificaciones**

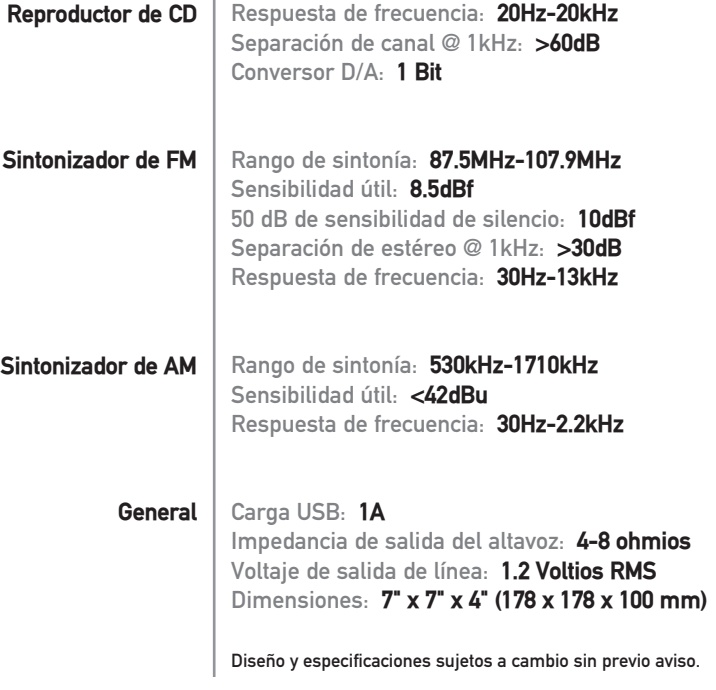

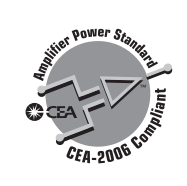

Especificaciones de Normas de Potencia CEA-2006 (referencia: 14.4VDC +/- 0.2V, 20Hz-20kHz)

Salida de potencia: 16 Watts RMS x 4 canales a 4 ohmios y  $\leq$  1% THD+N Relación señal ruido: 70dBA (referencia: 1 watt en 4 ohmios)

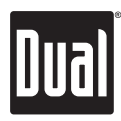

#### **Notas**

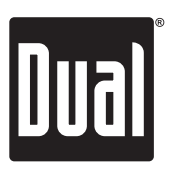

#### Dual Electronics Corp. Llamada gratuita: 1-866-382-5476 Lunes-Viernes 9AM-5PM, hora del este

www.dualav.com ©2017 Dual Electronics Corp. Todos los derechos reservados.

La marca y los logotipos de Bluetooth® son propiedad de Bluetooth SIG, Inc. y cualquier uso de dichas marcas por parte de Namsung es bajo licencia.

Otras marcas registradas y nombres comerciales son de sus respectivos propietarios.